# **Laboratorium Automatyki i Regulacji Automatycznej**

# **AiRA I 04: Modelowanie obiektów sterowania w LabView – opis transmitancyjny**

Niniejsza instrukcja wprowadza w zasady modelowania z wykorzystaniem LabView i opisu w postaci transmitancji.

### **1. Opis w postaci transmitancji**

Załóżmy, że zależność pomiędzy sygnałem wejściowym i wyjściowym można opisać liniowym równaniem różniczkowym rzędu *n*

$$
a_0 y(t) + a_1 \frac{dy(t)}{dt} + \dots + a_n \frac{d^n y(t)}{dt} = b_0 u(t) + b_1 \frac{du(t)}{dt} + \dots + b_m \frac{d^m u(t)}{dt}
$$

Zamiast bezpośredniego, analitycznego rozwiązywania tego równania, rozwiązanie można osiągnąć na drodze przekształceń algebraicznych przetransformowanego układu równań. Stosuje się do tego celu transformację Laplace'a

$$
L(f(t)) = \int_0^{+\infty} e^{-st} f(t) dt = F(s)
$$

Otrzymuje się transmitancje, które wyrażają stosunek sygnału wyjściowego *Y(s)* do wejściowego *X(s),* przy zerowych warunkach początkowych:

$$
G(s) = \frac{Y(s)}{X(s)}
$$

**Przykład I:**

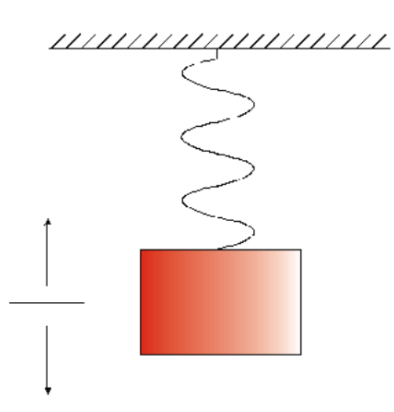

Rys. 2. Wizualizacja obiektu

Weźmy pod uwagę oscylator liniowy z tłumieniem (obciążnik na sprężynie) opisany następującym równaniem różniczkowym:

$$
m\frac{d^2y}{dt^2} + \alpha\frac{dy}{dt} + ky(t) = u(t)
$$

Poddając obie strony równania transformacie Laplace'a otrzymujemy

$$
ms^2Y(s) + \alpha sY(s) + kY(s) = U(s)
$$

02.2021

$$
G(s) = \frac{Y(s)}{U(s)} = \frac{1}{ms^2 + \alpha s + k}
$$

Powyższa postać transmitancji nosi nazwę *transmitancji wielomianowej* (ang. transfer function - tf)

$$
G(s) = \frac{Y(s)}{U(s)} = \frac{b_m s^m + b_{m-1} s^{m-1} + \dots + b_0}{a_n s^n + a_{n-1} s^{n-1} + \dots + a_0}
$$

W LabView model w postaci transmitancji wprowadza się poprzez wektory współczynników licznika (numerator) i mianownika (denominator) przy malejącej potędze zmiennej *s.* Można wykorzystać blok CD Create Transfer Function.

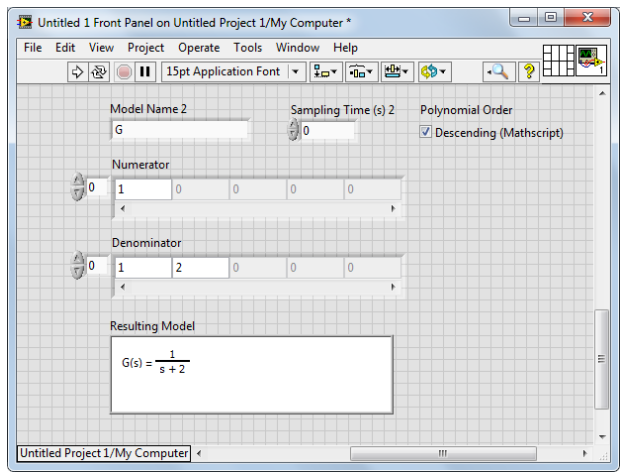

Transmitancję można również przedstawić w postaci zero-biegunowej (ang. zero pole gains zpk)

$$
G(s) = k \frac{(s - z_1)(s - z_2) \dots (s - z_n)}{(s - p_1)(s - p_2) \dots (s - p_m)}
$$

gdzie: *z<sup>1</sup> ... z<sup>n</sup>* - zera transmitancji, *p<sup>1</sup> ... p<sup>m</sup>* - bieguny (ang. poles) transmitancji, *k* - współczynnik wzmocnienia. Możliwa jest konwersja jednej postaci w drugą. Służą do tego bloki CD Convert To Zero-Pole-Gain.vi, CD Convert To Transfer Function.vi.

#### **Przykład II**

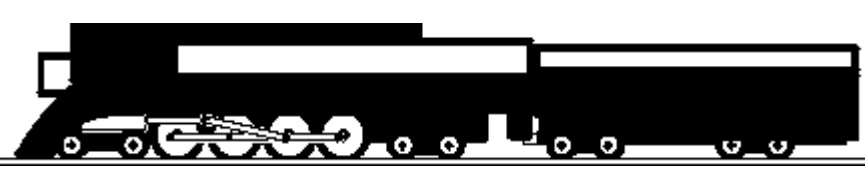

Rozważmy model pociągu składającego się z lokomotywy i wagonu połączonych sprężyną. Masa lokomotywy i wagonu będzie reprezentowana odpowiednio przez zmienne *M<sup>1</sup>* i *M2*, *k* to współczynnik sprężystości sprężyny, *F* oznacza siłę wywieraną przez silnik lokomotywy, µ (lub *u*) oznacza współczynnik tarcia tocznego.

System może być reprezentowany przez następujący diagram:

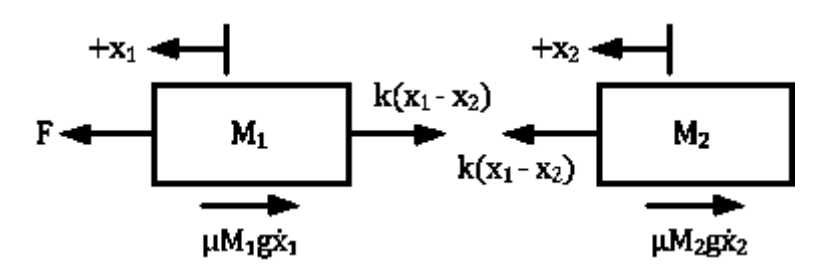

Z prawa Newtona wiadomo, że suma sił działających na masę równa się masie razy jej przyspieszenie. W tym przypadku siły działające na masę *M<sup>1</sup>* to oddziaływanie sprężyny, siła tarcia i siła wywierana przez silnik napędzający skład. Siły działające na *M<sup>2</sup>* to oddziaływanie sprężyny i siła tarcia. W kierunku pionowym siła grawitacji jest równoważona przez siłę reakcji wywieraną przez ziemię, zatem nie istnieje przyspieszenie w kierunku pionowym. Równania ruchu w kierunku poziomym są następujące:

$$
M_1\ddot{x}_1 = F - k(x_1 - x_2) - \mu M_1 g \dot{x}_1
$$
  

$$
M_2\ddot{x}_2 = k(x_1 - x_2) - \mu M_2 g \dot{x}_2
$$

Wymuszeniem jest siła *F*. Niech prędkość lokomotywy *v<sup>1</sup>* będzie sygnałem wyjściowym układu *y*. Wtedy

 $y = v_1$ 

Aby znaleźć transmitancję obiektu, należy najpierw przeprowadzić transformację Laplace'a dla równań różniczkowych.

$$
M_1s^2X_1(s) = F(s) - k(X_1(s) - X_2(s)) - \mu M_1 gs X_1(s)
$$
  

$$
M_2s^2X_2(s) = k(X_1(s) - X_2(s)) - \mu M_2 gs X_2(s)
$$

Wyjściem jest *Y(s) = V1(s)* = *sX1(s)*. Zmienna *X<sup>1</sup>* powinna zostać wyeliminowana algebraicznie tak, aby uzyskać wyrażenie *Y(s)/F(s)*. Po znalezieniu transmitancji, należy przyjąć zerowe warunki początkowe. Transmitancja powinna wyglądać jak poniżej:

$$
\frac{Y(s)}{F(s)} = \frac{M_2s^2 + M_2\mu gs + k}{M_1M_2s^2 + (2M_1M_2\mu g)s^2 + (M_1k + M_1M_2(\mu g)^2 + M_2k)s + k\mu g(M_1 + M_2)}
$$

Aby utworzyć model transmitancyjny w LabVIEW należy utworzyć puste VI i dodać do schematu blokowego CD Construct Transfer Function Model VI. Następnie kliknąć na pole listy rozwijanej, która pokazuje "SISO" i wybrać "Single-Input Single Output (Symbolic)". Aby utworzyć zadajniki dla transmitancji, należy kliknąć prawym przyciskiem myszy na wejście Symbolic Numerator i wybrać Create » Control. Następnie należy powtórzyć tę czynność dla wejść Symbolic Denominator i Variables. Zadajniki te będą teraz widoczne na panelu przednim. Następnie należy dodać CD Draw Transfer Function VI do schematu blokowego i połączyć wyjście Transfer Function Model bloku CD Create Transfer Function Model VI do wejścia Transfer Function Model bloku CD Draw Transfer Function VI. Ostatecznie należy utworzyć wskaźnik na wyjściu bloku CD Draw Transfer Function VI. W tym celu należy kliknąć prawym przyciskiem myszy na port wyjściowy Equation i wybrać Create » Indicator. Dalej trzeba stworzyć pętlę While, i obrysować nią cały dotychczas stworzony kod w schemacie blokowym, a także utworzyć przycisk do jej zatrzymywania. Używając takiego VI, można utworzyć model transmitancyjny dla układu lokomotywa-wagon. Zmieniając licznik i mianownik w przednim panelu można zaobserwować zmiany w równaniu transmitancji. Schemat blokowy i panel przedni powinny wyglądać np. jak poniżej:

## Laboratorium Automatyki i Regulacji Automatycznej

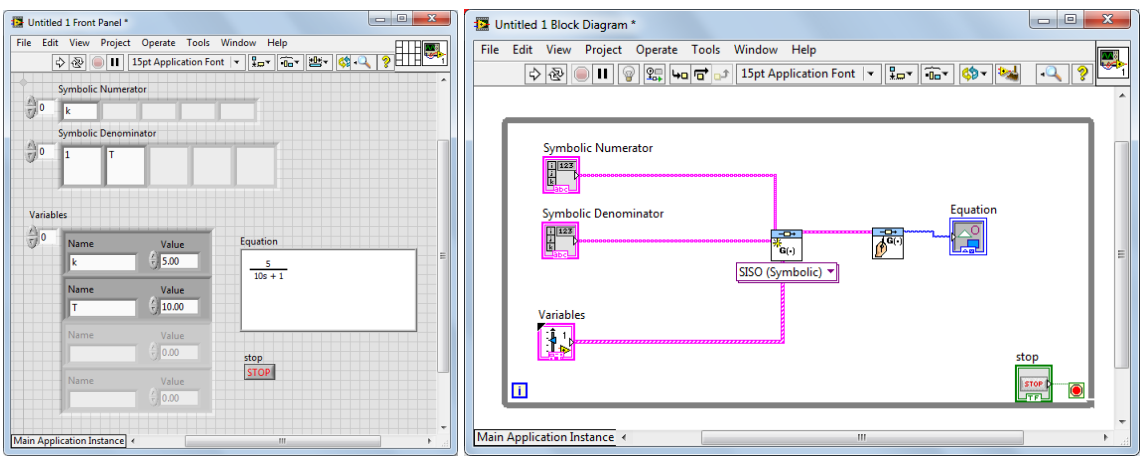

Do analizy modelu można wykorzystać charakterystyki czasowe:

- Skokową CD Step Response,
- Impulsowa CD Impuls Response,
- Częstotliwościową CD Bode, CD Nyquist,
- Inną Grupy funkcji Time Response i Frequency Response

### **2. Zadania do wykonania**

- 1. Zamodelować ciężar na sprężynie, zaobserwować i opisać jak zmienia się odpowiedź skokowa i impulsowa obiektu oraz charakterystyki Bodego i Nyquista, gdy zmieniają się poszczególne parametry (m, alfa, k)
- 2. Zapisać ch-ki skokową, impulsową, Bodego i Nyquista dla obiektu o parametrach: m = liczba liter w imieniu \*10, alfa = liczba liter w imieniu/10
	- k = liczba liter w nazwisku
- 3. Stworzyć model układu dynamicznego składającego się z (jeden podpunkt przydzielony przez prowadzącego):
	- a. wózka poruszającego się po płaskiej powierzchni

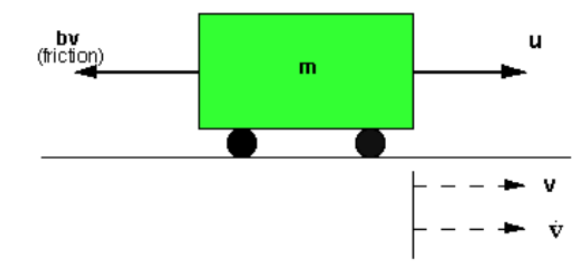

Rys. 3. Model wózka poruszającego się po płaskiej powierzchni Masa: m = liczba liter w imieniu \*200 kg Współczynnik tarcia: b = liczba liter w imieniu \*10 Ns/m Siła przyłożona do wózka: u = 10\*|b| N Prędkość: V = ?

b. obwodu RC, gdzie wymuszeniem jest napięcie wejściowe u(t) a wielkością wyjściową napięcie na kondensatorze  $u_c(t)$ .

 $R = 1k$ ,  $C = 220uF$ 

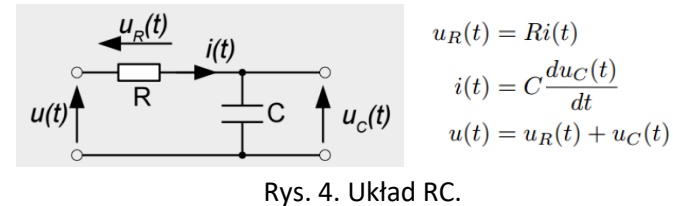

c. obwodu RLC, gdzie wymuszeniem jest napięcie wejściowe u(t) a wielkością wyjściową napięcie na kondensatorze  $u_c(t)$ .

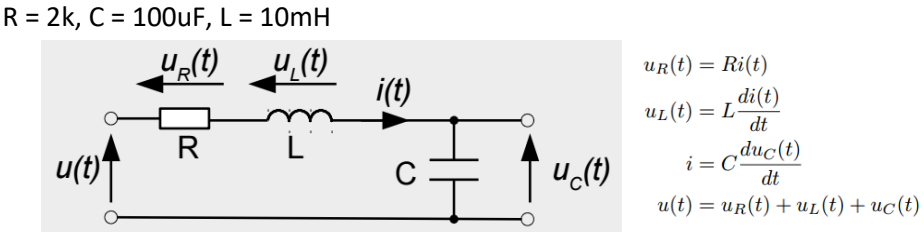

Rys. 5. Układ RLC.

d. obwodu RL, gdzie wymuszeniem jest napięcie wejściowe u(t) a wielkością wyjściową napięcie na cewce  $u_{L}(t)$ .

```
R = 2k, L = 100mH
```

| $u_R(t)$                      | $u_R(t) = Ri(t)$ |
|-------------------------------|------------------|
| $u_R(t) = Ri(t)$              |                  |
| $u_L(t) = L \frac{di(t)}{dt}$ |                  |
| $u_L(t) = L \frac{di(t)}{dt}$ |                  |
| $u_L(t) = u_R(t) + u_L(t)$    |                  |
| $Rys. 5. Układ RL.$           |                  |

4. Opisać proces tworzenia modelu, podać model transmitancyjny. Wyznaczyć odpowiedź obiektu na skok jednostkowy. Jak uwzględnić warunki początkowe?